# 令和5年度

# 危険物取扱者保安講習(オンライン講習)のご案内

 令和5年9月から12月までの間で4回に分けて次のとおりオンラインによる保安講習 を実施します。オンラインによる保安講習はインターネットを利用し受講するもので、会 場に参集して受講していただく従来の集合講習とは異なり、受講者の皆様の都合の良い日 時(受講期間は30日間)に、勤務先又は自宅等で受講できます。

### 1 実施期間

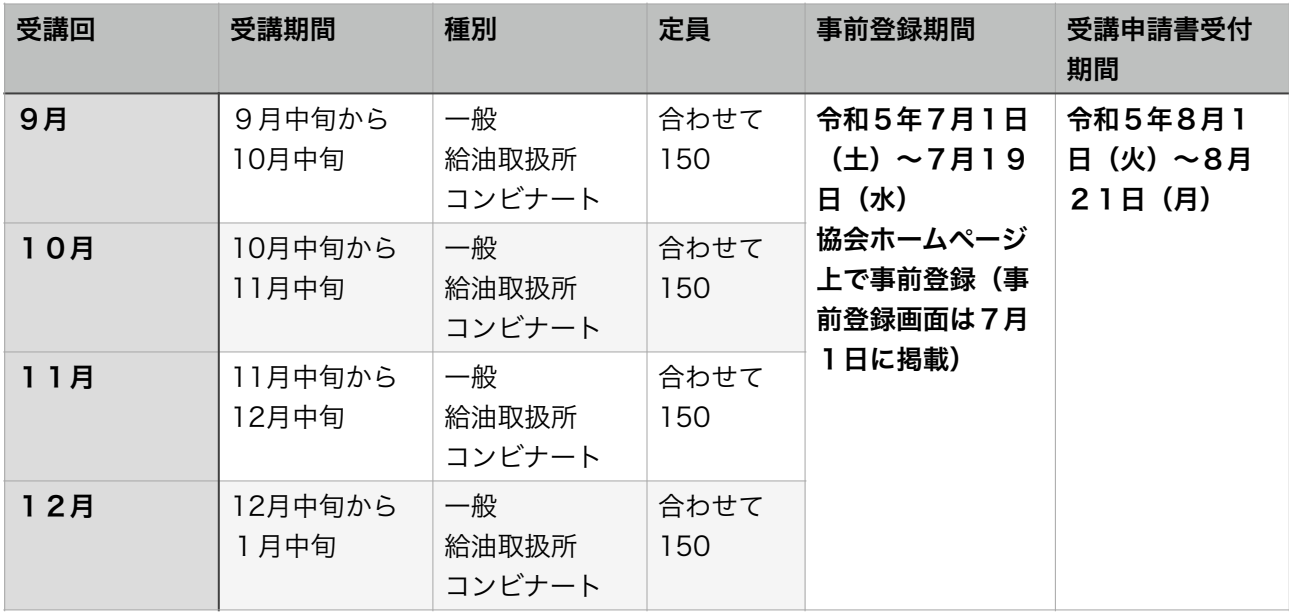

### 2 受講対象者

 新潟県内の危険物製造所、貯蔵所、取扱所において、現に危険物取扱作業に従事している危険 物取扱者(新潟県内にお住まいになっていても「勤務する事業所等が県外」の場合、オンライン 講習は受講できません。)

### 3 受講できる種別

講習種別は3種類あり、種別ごとに「従事業種」によって受講できる「講習種別」が定められ ています。

- (1) 一般(その他)講習 下記(2)(3)以外の製造所等で危険物の取扱作業に従事している方
- (2) 給油取扱所講習 給油取扱所で危険物の取扱作業に従事している方
- (3) コンビナート講習 石油コンビナート等災害防止法の特別防災区域内にある「特定事業 所」で危険物の取扱作業に従事している方(別途、消防機関からこの講習を受講するよう指導 されている大規模事業所を含む。)

## 4 講習科目

 ①危険物関係法令に関する事項、②危険物の火災予防に関する事項で計3時間(効果測定の時 間を含む)を受講期間(30日間)内に受講

### 5 受講手続

 オンライン講習を希望する場合、申請書を提出する前に「オンライン講習」を受講する旨を事 前に登録する必要があり、事前登録を済ませた方だけが、受講申請書を提出することができま す。 なお、1回あたり20名以上の受講者がいる事業所は、下記7のテキスト等の送付をレター パックを使わず一括でお送りすることもできますので、一括送付をご希望の事業所(特例事業所)の 方は(2)の事前登録をしないで、事前登録期間内に当協会に別途相談ください。(TEL025- 285- 3490) ※ 特例事業用の「ご案内」(5ページ)をご覧ください。

## (1) オンライン講習の事前登録

オンライン受講希望者は当協会のホームページ(http://niigatakiankyo.sakura.ne.jp) の保安 講習(オンライン講習)事前登録ページで「勤務先、勤務先住所、氏名、ご自宅住所、メール アドレス、電話番号」等をシステムの指示によって入力してください。(事前登録ページは7 月1日に公開します。)希望するかいが受講定員に達しているときは、事前登録できませんの で、定員まで余裕のある別の回で事前登録してください。事前登録期間終了後に事前登録完了 メールをお送りします。また、事前登録すると、集合講習は受けられなくなりますので、ご注 意願います。

### (2) 受講申請

上記(1)の事前登録を行なった方には、事前登録完了メールをお送りしますので、メールに記載 された手順に従い、受講申請をお願いします。

「危険物取扱者保安講習(オンライン講習)受講申請書」に、 申請書裏面の「受講申請書記入上 の注意」を参照のうえ所要事項を記入し受講手数料(4,700 円 の新潟県収入証紙)を所定欄に貼 り、送付先住所、受取人氏名を記載した青色又は赤色のレター パック(テキスト及びオンライ ン講習用URL等送付用)と合わせ、封筒に入れて当協会に送付し てください。レターパックの 同封がない場合、事前登録が完了していてもテキスト及びURL等を お送りすることができず、 オンライン講習を受講できなくなりますので、ご注意ください。

 ※ 受講申請書は次の場所に用意しています。 ・県内消防本部及び消防署 ・新潟県防災局消防 課 ・(公財)新潟県危険物安全協会及び各地区支会、地区協会事務局

※ 受講申請書及びレターパック提出(送付)先

〒950-0965 新潟市中央区新光町15-2 新潟県公社総合ビル内 (公財)新潟県危険物安全協会 TEL025-285-3490 申請書を郵送する際は、郵便料金をご確認のうえ投函してください。

### 6 申請書の受け付け

 受講申請書を提出できる方は既に事前登録を済ませていますので、申請書が受付期間内に到着 したものは受付いたしますが、受付期間は厳守してください。受付開始日前に申請のあったもの は全て返送しますので受付開始日を待って、再度申請してください。 なお、オンライン講習は集 合講習と異なり、受講票はありませんので、テキスト等の送付まで、 特に当協会から連絡等はあ りませんし、受講票をお送りすることもありません。

# 7 テキスト(講習用教材)及びオンライン講習用URL、パスワード等の送付

 申請時に提出していただいたレターパックで教材用テキスト及びオンライン講習用URL、パス ワード等をお送りします。 お送りする時期は、次のとおりです。

 9月講習 9月15日頃 10月講習 10月15日頃 11月講習 11月15日頃 12月講習 12月15日頃

8 注意事項

 オンライン講習は株式会社ネットラーニングが提供するシステムを利用して開催します。受講 のために必要なPCやモバイル端末の推奨環境は以下の同社ホームページからご確認いただいた上

で、申請ください。 <http://www.netlearning.co.jp/about/index.html>

# 7 オンライン講習の問い合わせ先

(公財)新潟県危険物安全協会 ℡025-285-3490

### 令和5年度

#### 危険物取扱者保安講習(オンライン講習)のご案内(特例事業所用)

オンライン講習の受講者が1回あたり20名を超える事業所でテキスト等の一括送付を希 望された事業所(特例事業所)の皆様の受講手続きは次のとおりとなります。

### 1 オンライン講習の事前相談

事前相談時にお伺いする内容は以下のとおりです。

- ○受講者総数
- ○受講希望回と各回ごとの受講者数
- ○講習担当者の所属、氏名、連絡先
- ○その他必要な事項

なお、受講人数とオンライン回線数の関係から受講回を調整させていただく場合があり、必ずし も希望回数どおりとならないことがありますことをご了承ください。

## 2 受講申請

### (1) 受講申請

上記(1)の事前相談を行なった事業所のご担当者は、受講回ごとの受講者一覧(氏名のみで結構 です。)を添付して、受講申請書裏面の「受講申請書記入上の注意」を参照のうえ所要事項を記 入し受講手数料 (4,700 円の新潟県収入証紙)を所定欄に貼った「危険物取扱者保安講習(オン ライン講習)受講申請書」を受講回ごとに取りまとめた上で、一括して当協会に送付してくださ い。(特例事業所の方はレターパックの添付は必要ありませんのでご注意ください。)

受講申請書は次の場所に用意しています。

- ・県内消防本部及び消防署 ・新潟県防災局消防課
- ・(公財)新潟県危険物安全協会及び各地区支会、地区協会事務局
- ※ 受講申請書の送付先

# 〒950-0965 新潟市中央区新光町15-2 新潟県公社総合ビル内 (公財) 新潟県危険物安全協会 TEL025-285-3490

#### 4 申請書の受け付け

受講申請書を提出できる方は既に事前相談を済ませていますので、申請書が受付期間内に到着 したものは受付いたしますが、受付期間は厳守してください。なお、オンライン講習は集合講習 と異なり、受講票はありませんので、テキスト等の送付まで、特に当協会から連絡等はありませ んし、受講票をお送りすることもありません。

## 5 テキスト(講習用教材)及びオンライン講習用URL、パスワード等の送付

 事前相談時にお伺いした特例事業所のご担当者様あてに、教材用テキスト及びオンライン講習 用URL、パスワード等を一括でお送りします。(送料は別途、事前相談時に打ち合わせます。) お送りする時期は、次のとおりです。

- 
- 9月講習 9月15日頃
- 10月講習 10月15日頃
- 11月講習 11月15日頃
- 12月講習 12月15日頃

ご担当者様は、受領したテキスト、講習用URL、パスワード等をオンライン講習を受講される 皆様に配付くださるようお願いします。

### 6 受講の流れ

受講者がテキスト、講習用URL、パスワード受領後、受講の流れは次のとおりです。

(1) テキスト等受領日から各月末まで

テキスト、受講サイトURL、パスワード等が送付されたら、登録期限(各月末日)までにURL にアクセスし、受講登録した上で、受講コースを選択する。

(2) 受講開始

受講登録し、受講コースを選択すると、受講承認メールが到着するので、メール到着後、受講期 限(メールに記載してあります。)までにコースを受講

(3) 講習終了後

受講証明書が発行されるので、各自印刷し、免状と一緒に保管する。